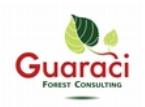

## **Plattform für die Aufnahme und Auswertung von forstlichen Kontrollstichproben**

Kontrollstichproben sind ein wichtiges Instrument für eine zuverlässige Schätzung des aktuellen Waldzustandes sowie der Dokumentation seiner Veränderung. Darunter fallen klassische Kenngrössen wie Zuwachs, Holzvolumen, Totholzvorrat, Giganten oder auch der Biotopwert.

Basierend auf einer postgres Datenbank, kann eine Browser gestützte Web Applikation (Django) für verschiedene Typen von Nutzern, Resultate und Auswertungen generieren. Die Auswerte-Methoden lehnen sich idealerweise an eine LFI Methode an. Die Resultate können anschliessend exportiert und mit den üblichen Tabellen-Kalkulationsprogrammen wie OpenOffice weiterverwendet werden. Über GIS Programme wie QGIS ist es möglich, direkt auf die Daten der Datenbank zuzugreifen und verschiedene Karten zu erstellen. Geübte Nutzer können selbst SQL Abfragen programmieren (direkt in der Datenbank oder über eine andere Software) und visualisieren.

Seit 2017 ist es auch möglich, direkt über ein Tablett auf die Inventurdaten zuzugreifen und direkt neue Daten zu erfassen (Modul Aufnahmen). Sehr einfach kann ein neuer Inventurperimeter definiert werden und die entsprechenden Kontrollstichproben aufgenommen werden. Es empfiehlt sich die häufigsten und wichtigsten Analysen über die Web-Applikation zu programmieren und zu dokumentieren. Damit ist eine bessere Nachvollziehbarkeit und eine breitere Nutzung der Analysen möglich.

Die KSP-Plattform kann modulartig auf spezifische Bedürfnisse weiterentwickelt werden. So können weitere Aufnahmemethoden betreffend Biodiversität (Transektmethode-Totholz) oder Monitoring von Wild-Verbiss bis hin zu NaiS-Aufnahmen grundsätzlich mit dieser Technologie verwaltet werden. Folgende typischen Aufgaben können heute mit dem Basis-Tool erledigt werden:

- Import von bestehenden Daten in eine moderne postgres Datenbank
- Bestehendes Analyseset zu verschiedenen Kenngrössen wie Holzvorrat, Zuwachs, Biotopwert, Giganten, Bodenverdichtung etc.
- Überblick über das kantonale KSP Netz (Bild 1)
- Individuelle Datenanforderung (Bild 2)
- Dokumentation der Methoden
- Browser basiertes Tool für neue Aufnahmen mit Tablett (Bildserie 4,5,6) \*./mobile
- Offene Schnittstellen für weitere Software wie QGIS

Der Zugriff auf die Daten ist personalisiert. Der Quellcode (inkl. der Auswertungs-Logarithmen) ist auf https://gitlab.com/guaraci/ksp oder<https://gitlab.com/guaraci/foret-vd>(Prototyp) veröffentlicht.

**Lust auf einen Test?** Gerne stellen wir Ihnen einen Zugriff auf die Testumgebung zu.

#### **Aktuelle Projektteilnehmer:**

Guaraci Forest Consulting (Laufen), 2xlibre.com (La Chaux-de-Fond), Amt für Wald beider Basel (Sissach), Service des Foret Vaud (Lausanne).

**Kontakt:** [franziska.baumgartner@bl.ch,](mailto:Franziska.baumgartner@bl.ch) [thomas.zumbrunnen@vd.ch,](mailto:thomas.zumbrunnen@vd.ch) [raphael.haener@guaraci.ch](mailto:raphael.haener@guaraci.ch)

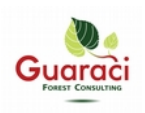

#### **Bildserie KSP-Plattform:**

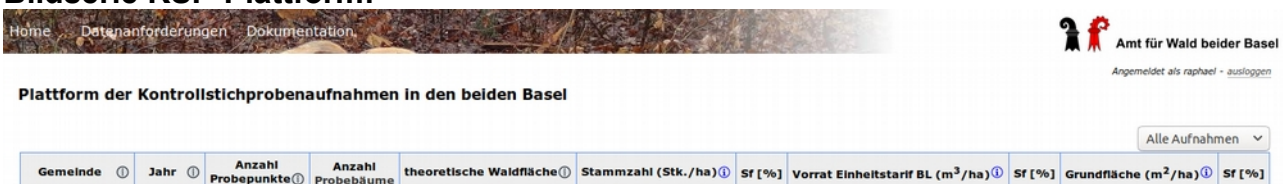

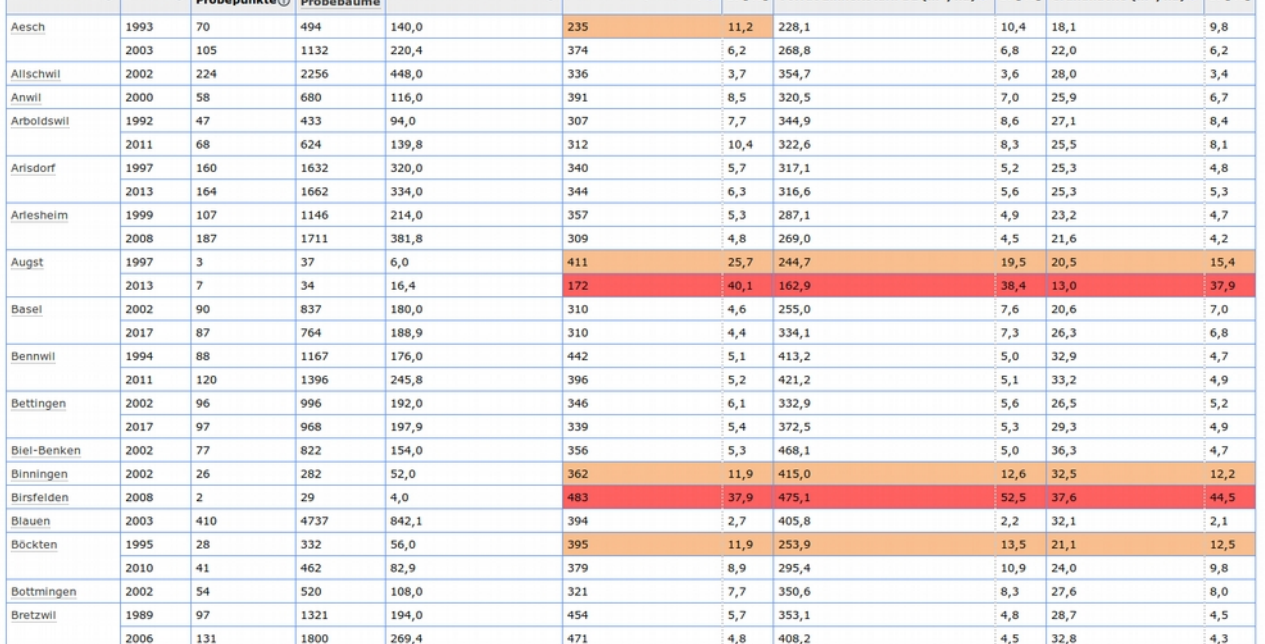

**Bild 1:** Homepage der Kontrollstichprobenplattform: Diese Seite gibt einen Überblick über alle Gemeinden in den beiden Kantonen (Anzahl KSP Plots, Aufnahmejahr, Stammzahl, Volumen etc.)

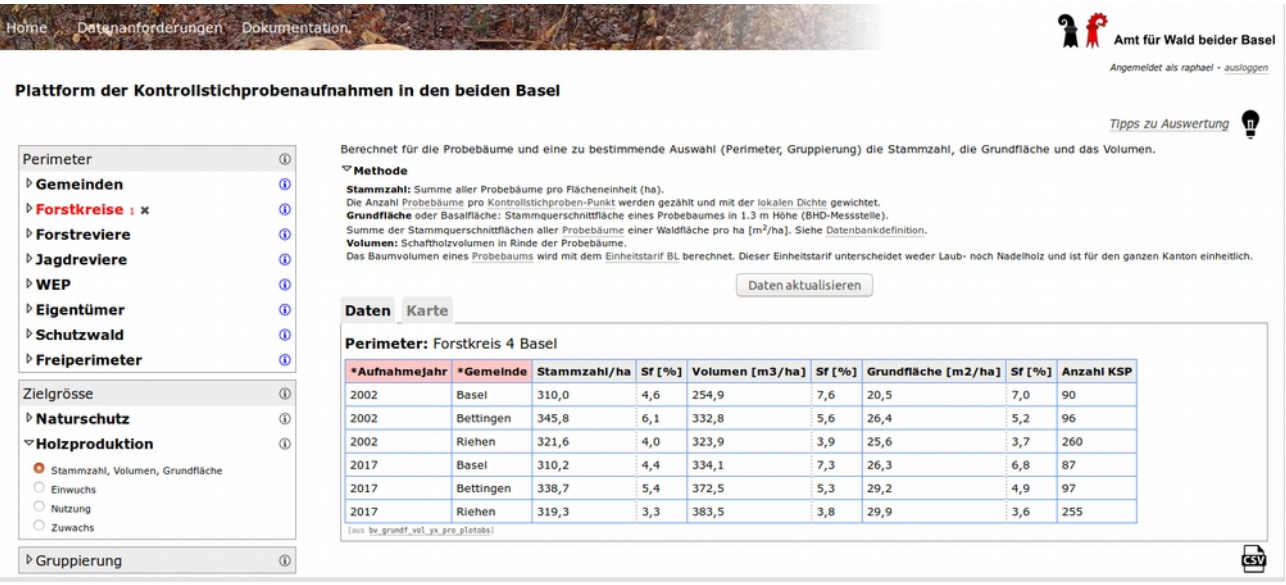

**Bild 2:** Seite Datenanforderung: Diese Seite erlaubt es dem Nutzer, eine individuelle Datenanforderung zu generieren und das Resultat zu exportieren. Beispiel WEP Basel-Stadt.

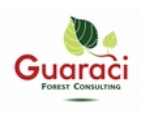

## **Bildserie Aufnahme-Tool:**

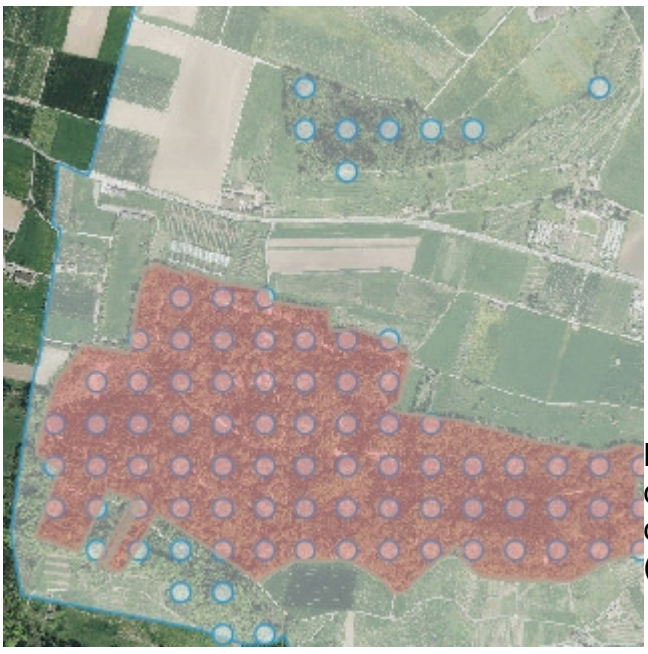

**Bild 3:** Kartenausschnitt der KSP Plots aus der Gemeinde Aesch (BL). Rot hinterlegt sind die Waldungen der Bürgergemeinde Aesch (Waldeigentümer).

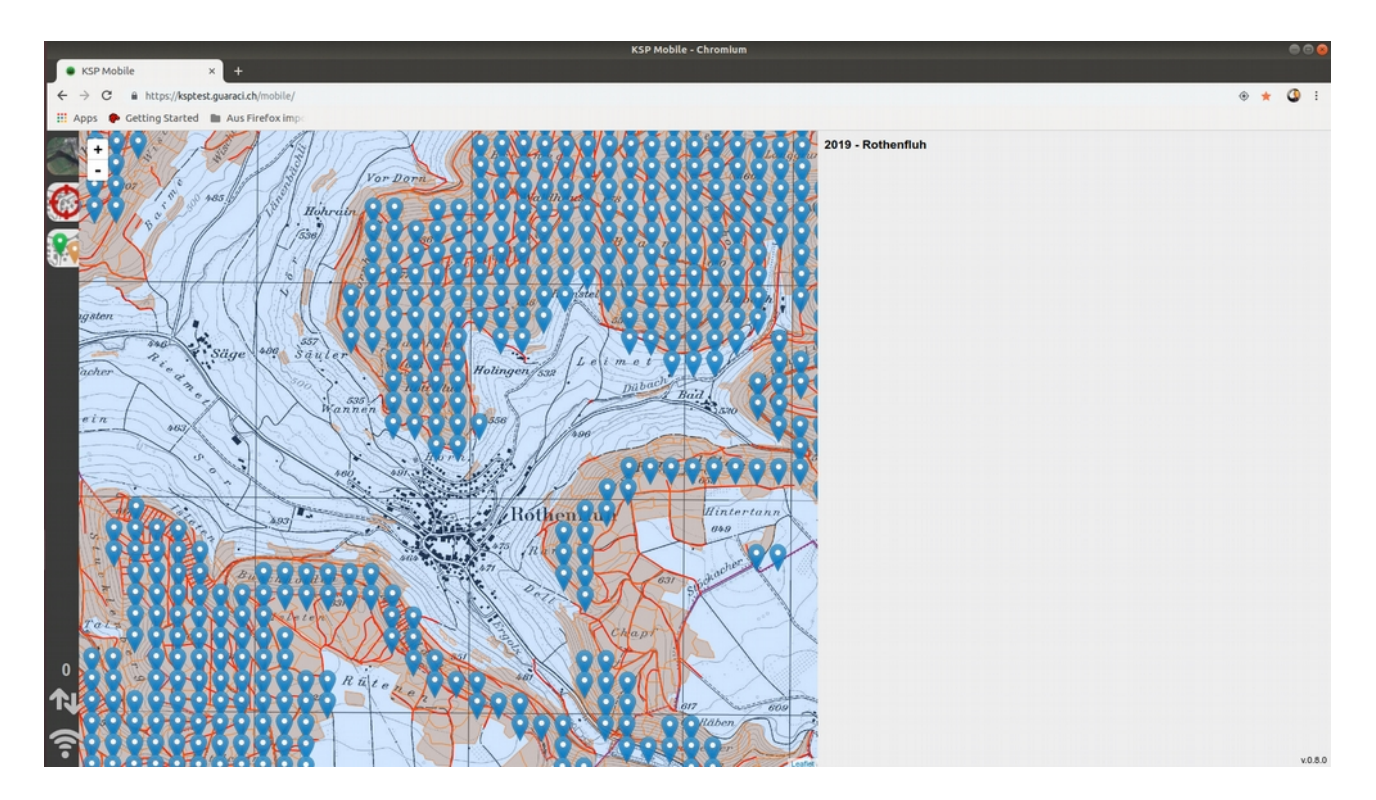

**Bild 4:** Ausschnitt aus der Übersichtskarte eines möglichen Aufnahmeperimeters.

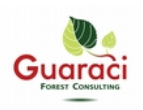

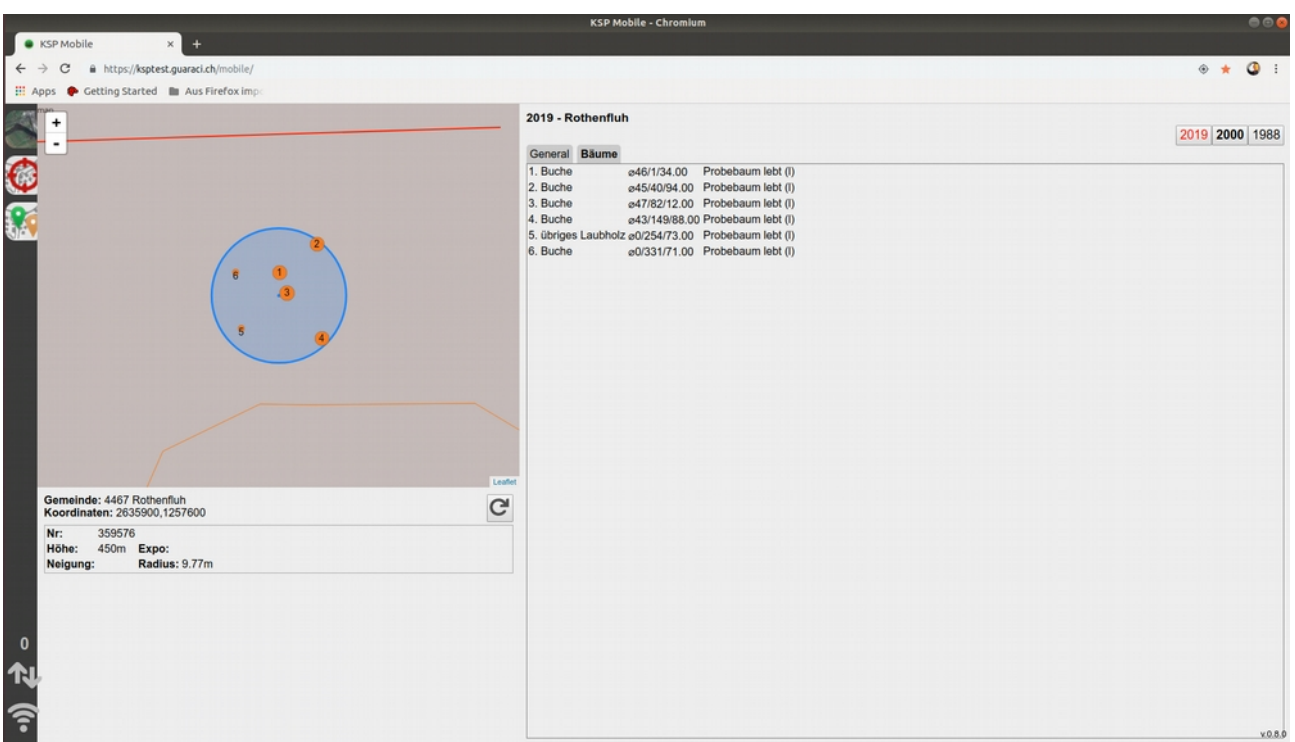

# **Bild 5:** Übersicht der Probebäume eines Aufnahmeplots.

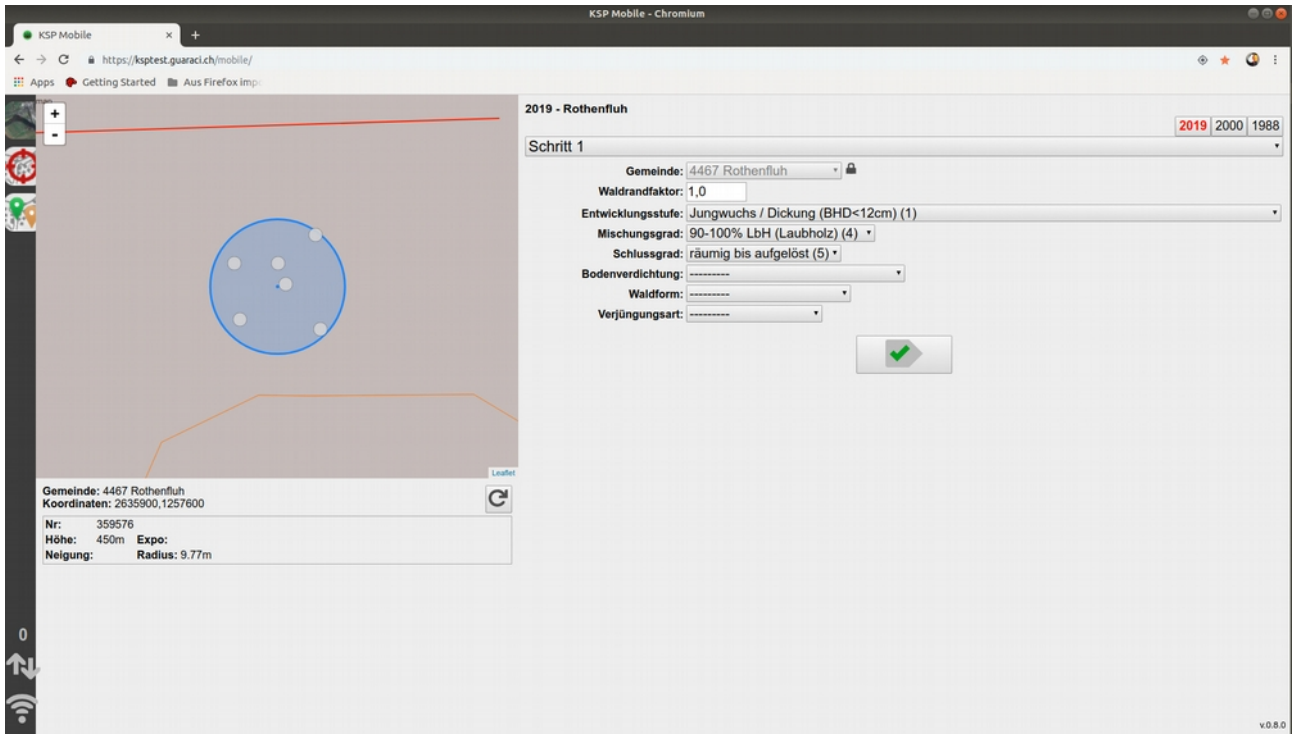

**Bild 6:** Schritt 1 von 4 einer Kontrollstichprobenaufnahme.

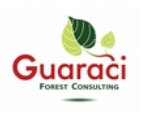

Réimporter

 $\overline{2}$ 

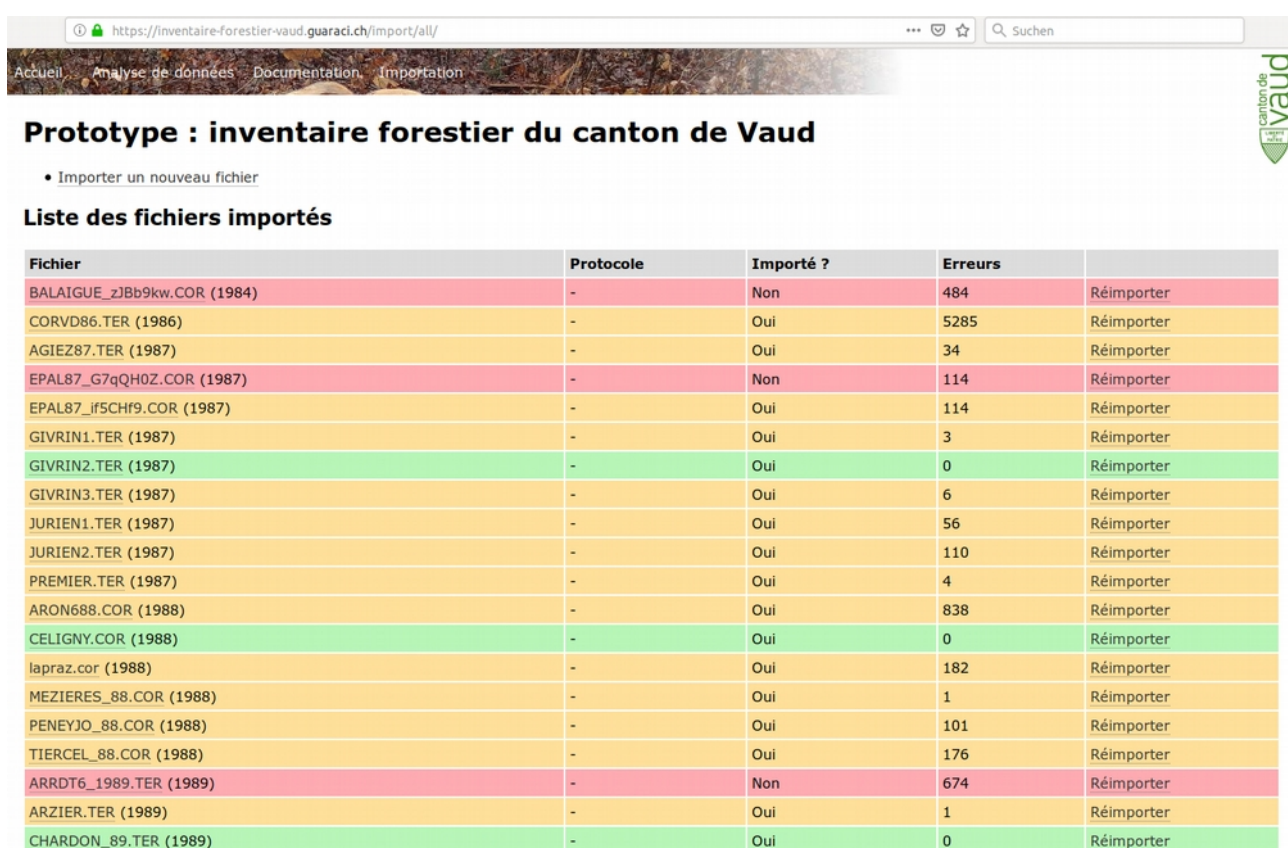

Oui

# **Bild 7 : Dokumentation Datenimport - Vaud Bild 7 : Dokumentation Datenimport - Vaud**